## **View service**

From the [Edit service](https://docs.medisign.com/manual/my-services/edit) page, click the button "View".

Use the "Print" button to print the record.

From: <https://docs.medisign.com/>- **docs.medisign.com**

Permanent link: **<https://docs.medisign.com/manual/my-services/view>**

Last update: **2021/08/14 16:39**

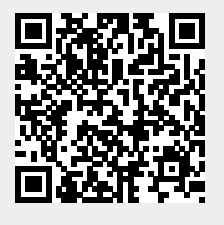